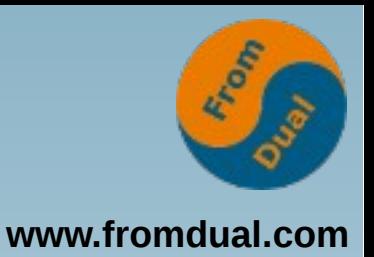

### **MySQL Replikation - Die Eier legende Wollmilchsau?**

### **DOAG Webinar 2015**

### **Oli Sennhauser**

**Senior MySQL Consultant, FromDual GmbH**

**oli.sennhauser@fromdual.com**

# **Über FromDual GmbH**

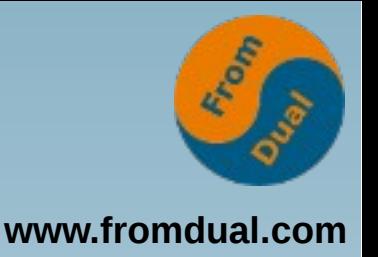

- **FromDual bietet neutral und unabhängig:**
	- **Support für MySQL, Galera Cluster und MariaDB**
	- **remote-DBA Dienstleistungen**
	- **Beratung für MySQL, Galera Cluster und MariaDB**
	- **MySQL und MariaDB Schulungen**
- Oracle Silber Partner (OPN)

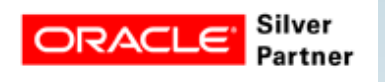

**Mitglied bei DOAG, SOUG, /ch/open und OSBA** 

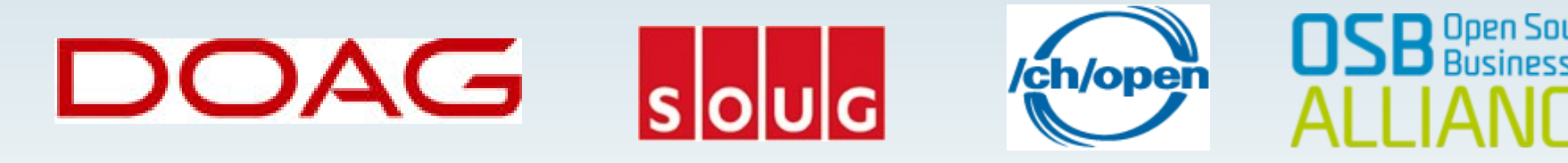

**[www.fromdual.com](http://www.fromdual.com/)**

# **Was ist Replikation?**

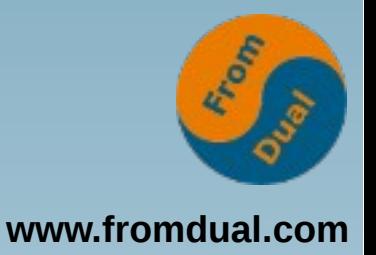

**•** "the action of copying or reproducing something"

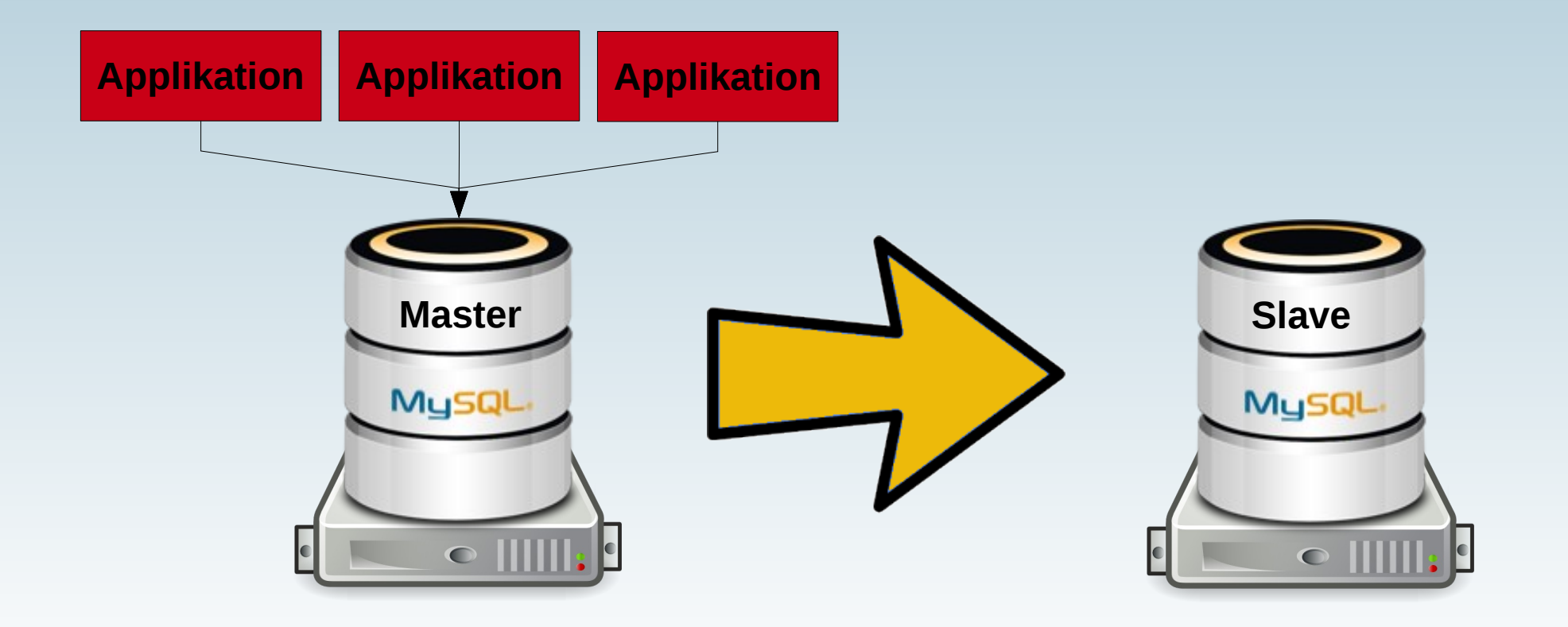

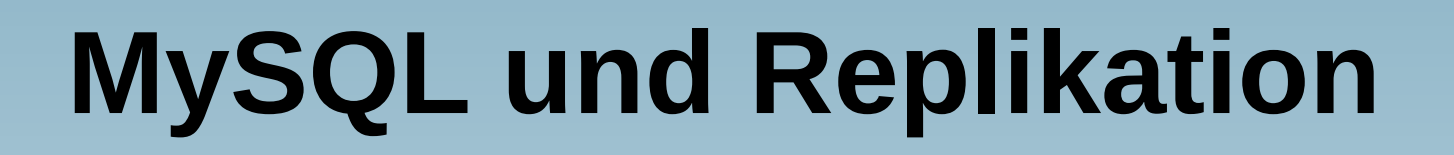

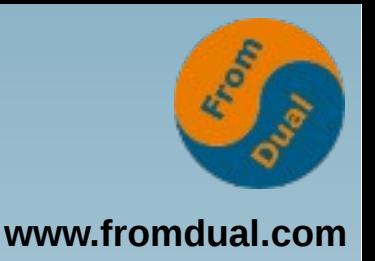

- **Mindestens seit 2000 (15 Jahre!) → robust und fehlerarm**
- Im Standard (MySQL CE) enthalten **daher sehr weit verbreitet**
- **Sehr einfach aufzusetzen**
- **In vielen Varianten möglich**
- **Für viele verschiedene Anwendungsfälle...**

# **Anwendungsfälle**

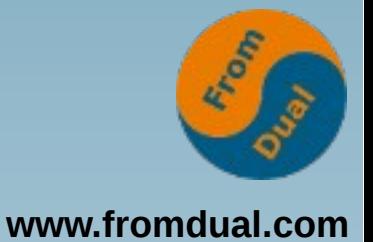

- **Hochverfügbarkeit**
- **Geo-Redundanz**
- **Backup**
- **zeitverzögerte Replikation**
- **Reporting/Auswertung**
- **Lese-Scaleout**
- **ETL**
- **Filtern / Rewrite**
- **Master/Master**
- **Schema Upgrade ohne Downtime**
- **Aggregation**
- **MySQL → Fremdsysteme**

# **Hochverfügbarkeit**

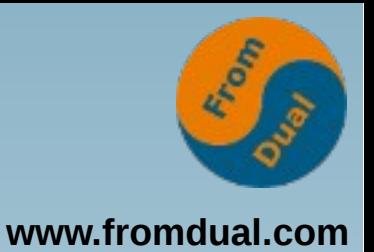

- **High-Availability (HA)**
- **DB oder DB Server kaputt?**

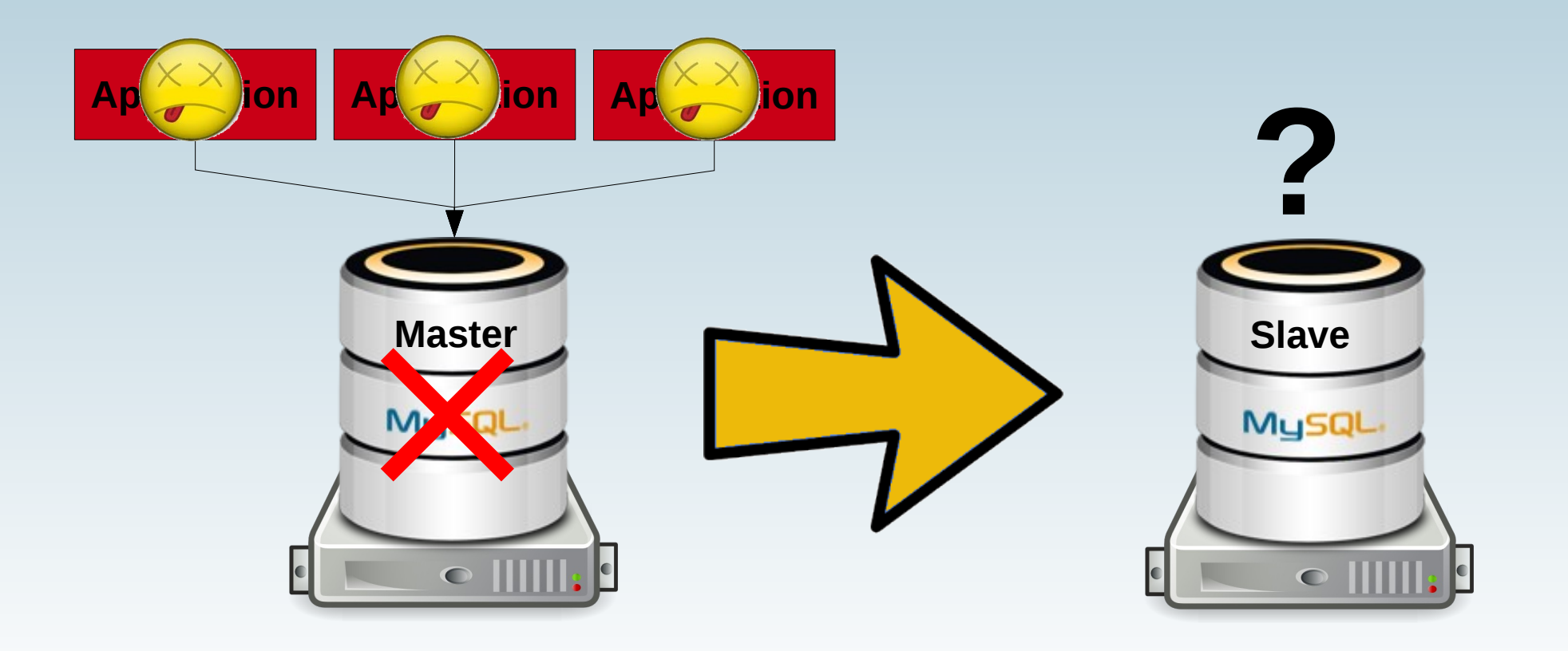

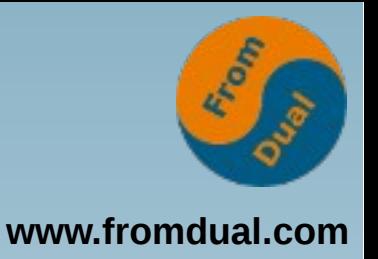

# **Hochverfügbarkeit**

- **Noch etwas unpraktisch**
- **virtuelle IP (VIP)**

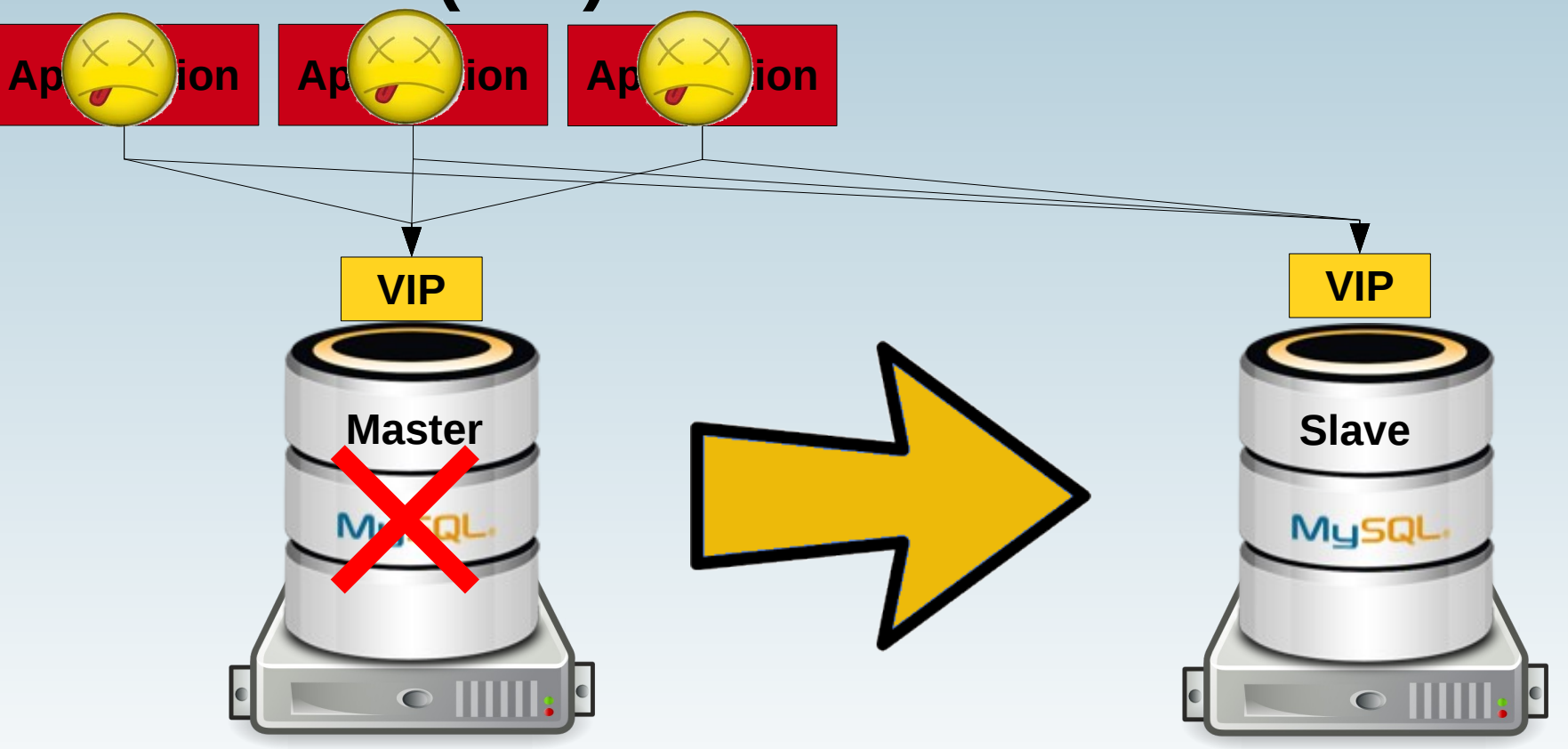

### **Geo-Redundanz**

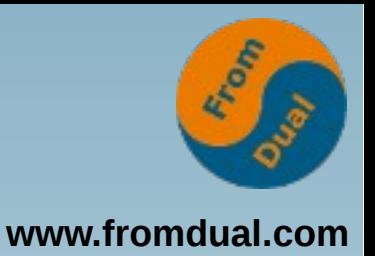

- **Disaster fail-over**
- **Ausweich-Rechenzentrum**
- **MySQL Replikation ist asynchron und daher sehr robust was Distanzen anbelangt.**

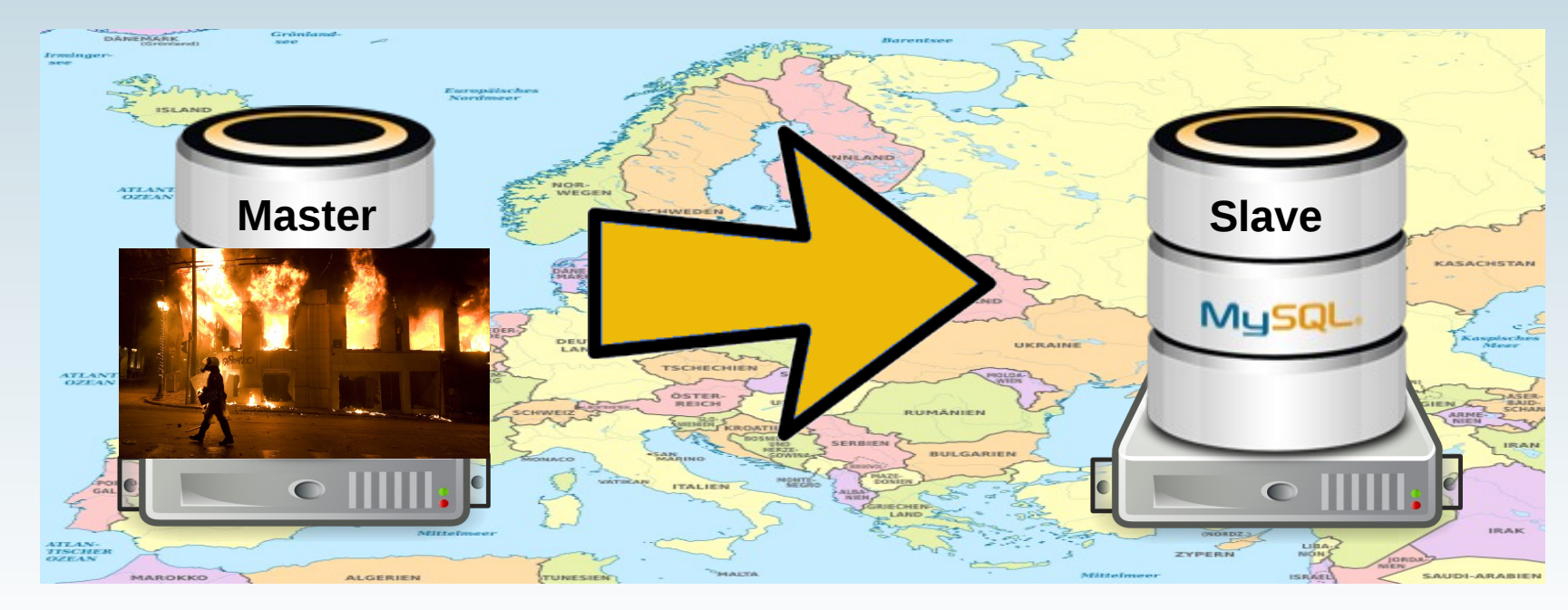

## **Backup vom Slave**

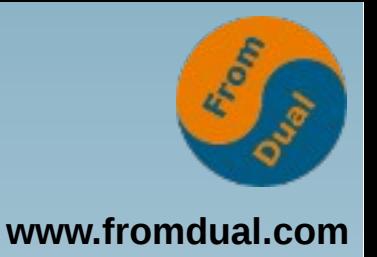

### ● **Backup**

- **verursacht Last, spült Buffer Pool durch**
- **blockiert MyISAM Tabellen (nicht InnoDB!)**
- **ev. DB stilllegen für Backup? (für Snapshot)**

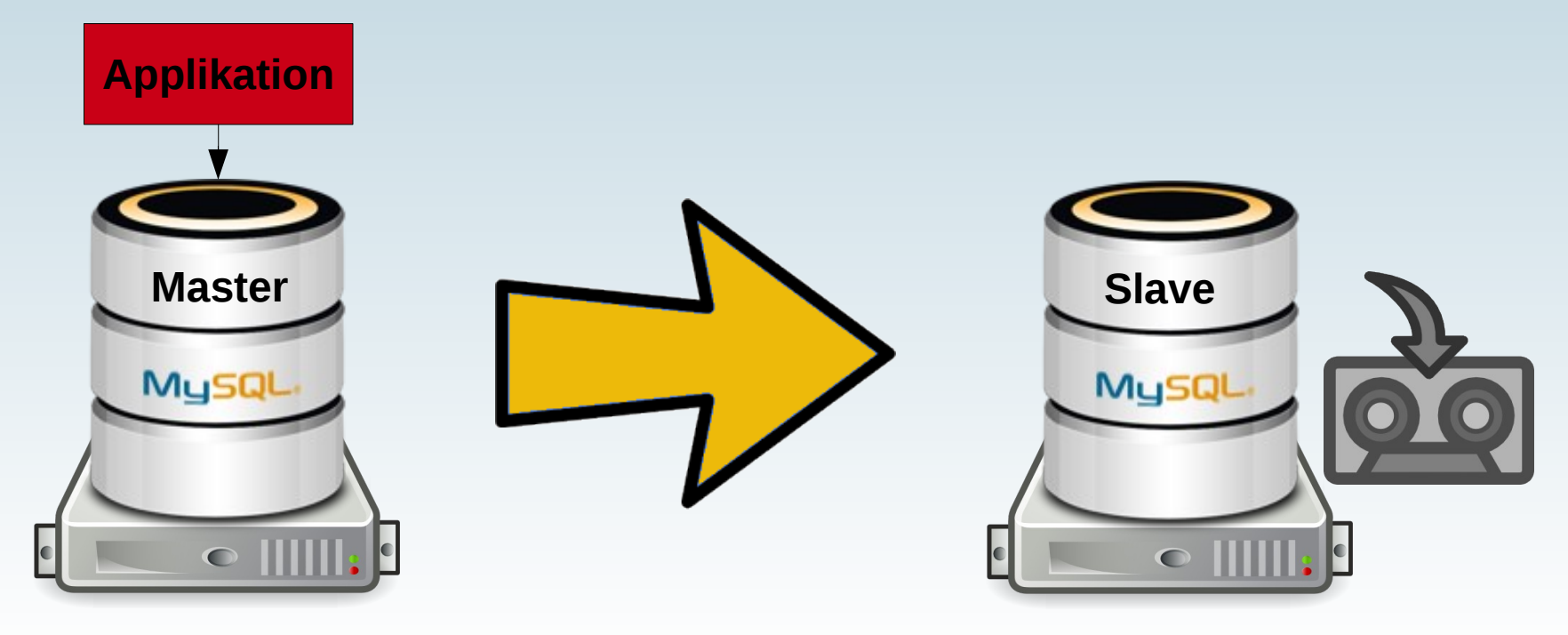

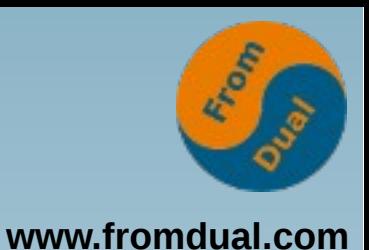

● **Ups!-Queries:**

**UPDATE employee SET bonus = bonus + 500 WHERE id + 42; Rows matched: 3 Changed: 3 Warnings: 0**

● **Echtzeitdaten verzögern (Börsenkurse)**

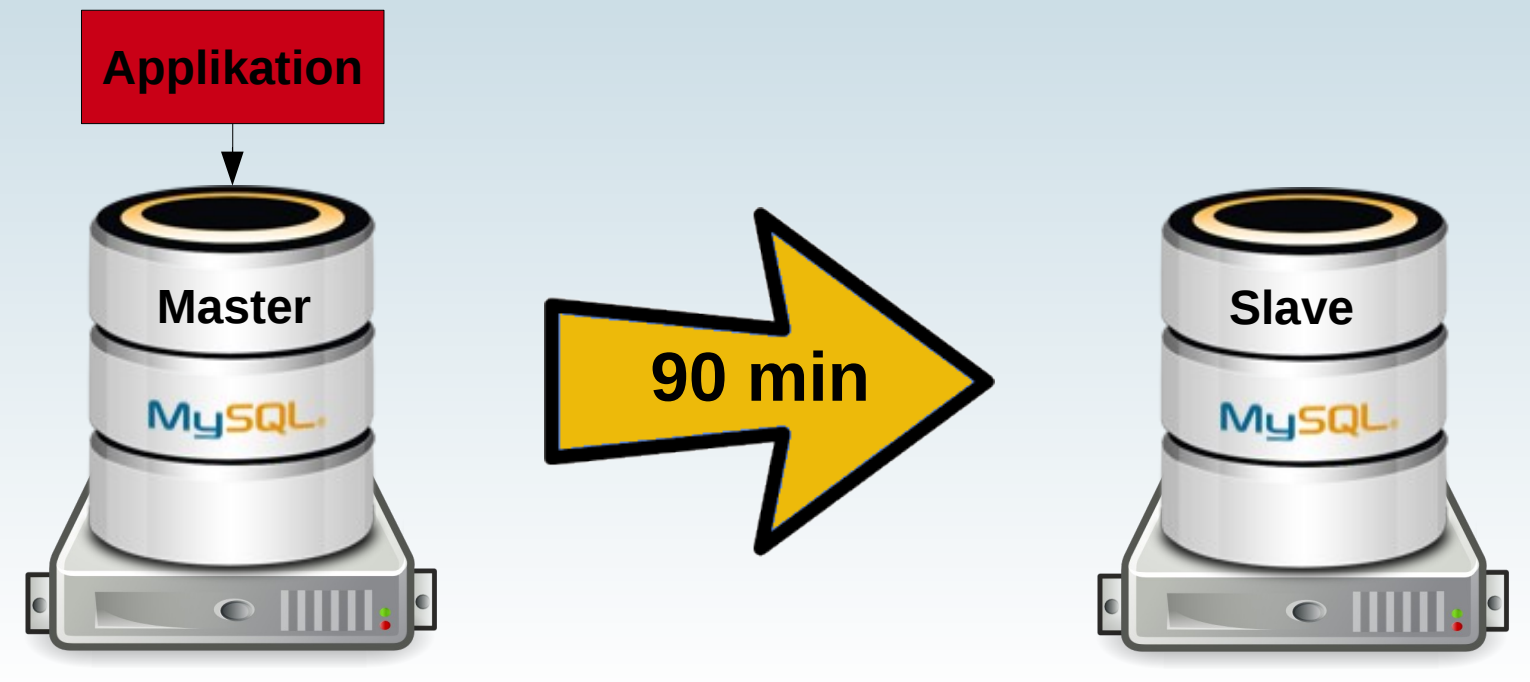

## **Reporting/Auswertung**

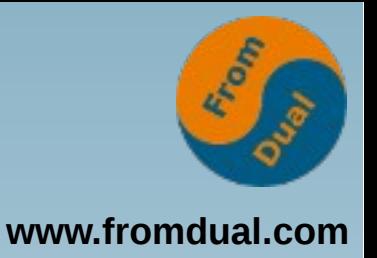

- **Ähnliches Muster wie Backup**
	- **verursacht Last, spült Buffer Pool durch**
	- **blockiert MyISAM Tabellen (nicht InnoDB!)**
	- **OLTP → OLAP/DWH**

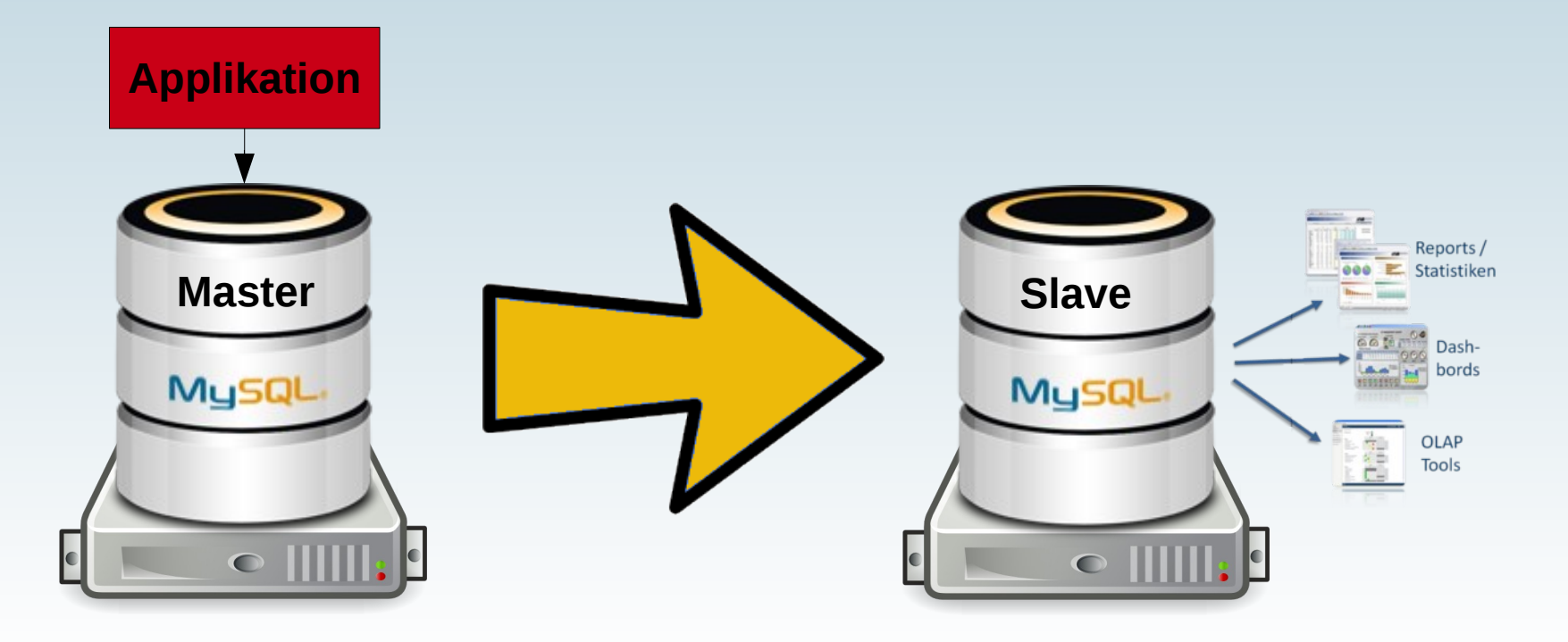

### **Lese-Scaleout**

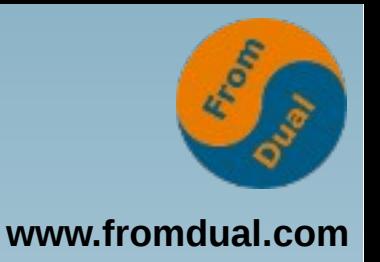

- **massive Skalierung von Lesezugriffen** 
	- **starke Spitzen (Terroranschlag in Paris)**
	- **hohe Bandbreite (Vergleich von Feriendestinationen)**
- Oft "unmögliche" (= teure) Abfragen

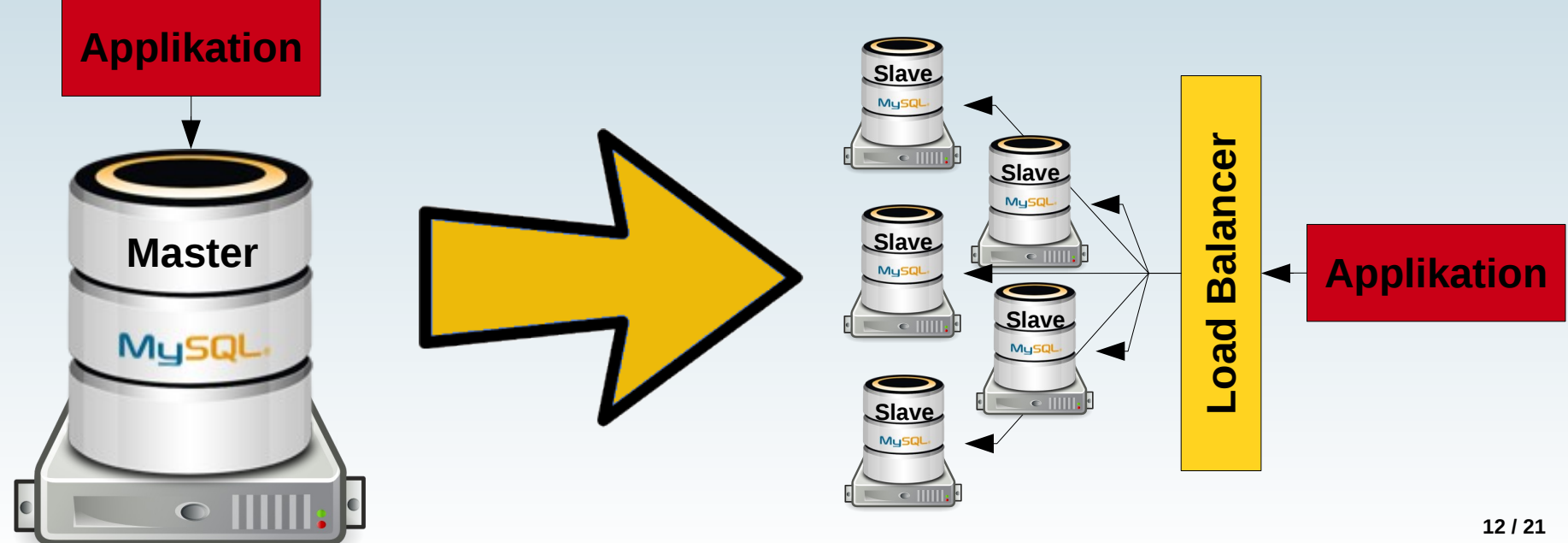

### **ETL auf Slave**

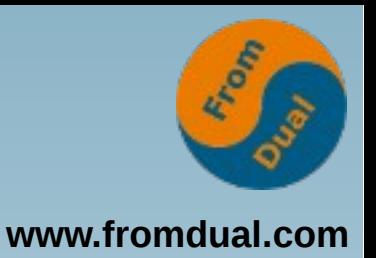

- **Schreiben auf Slave!**
- **Löschen auf Master, aber nicht auf Slave**

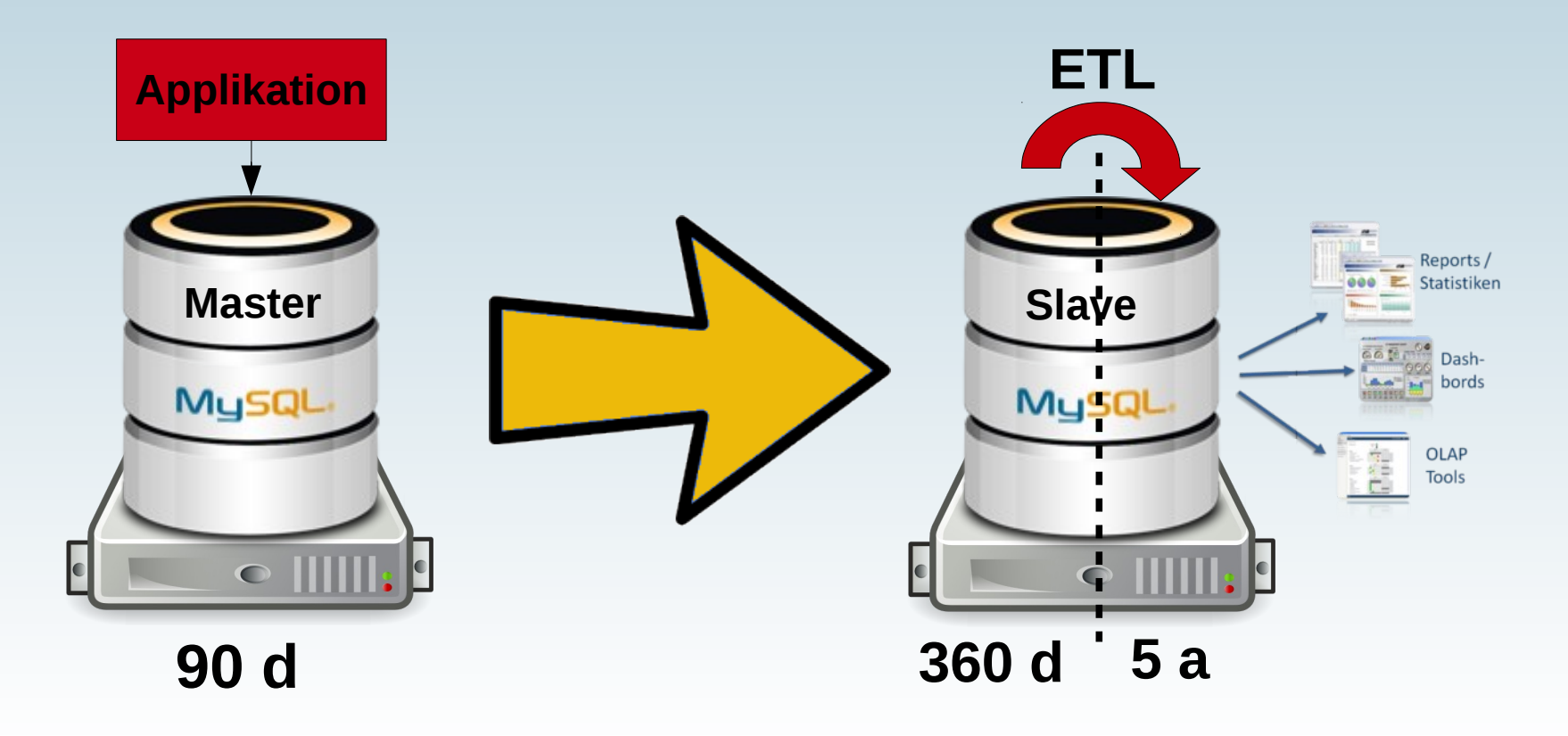

# **Filtern / Rewrite**

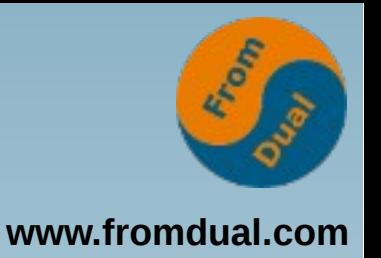

- **Schema-Filter auf Master (nicht empfohlen!)**
- **Schema- und Tabellen Filter auf Slave (OK)**
- **Schema-Rewrite (RENAME TABLE)**

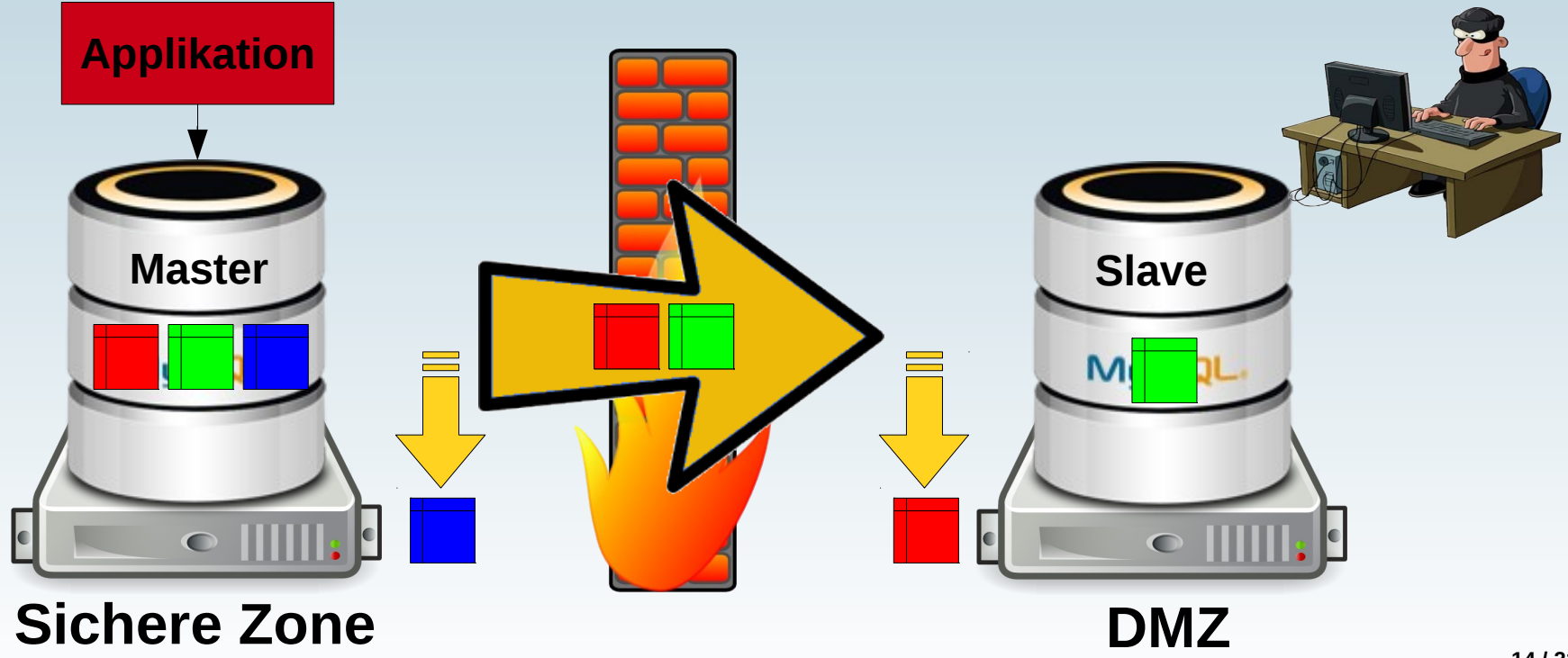

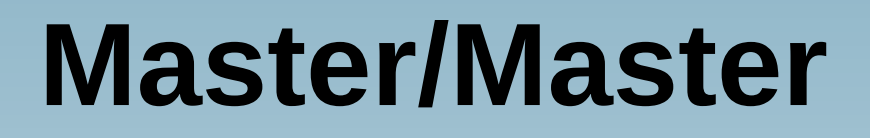

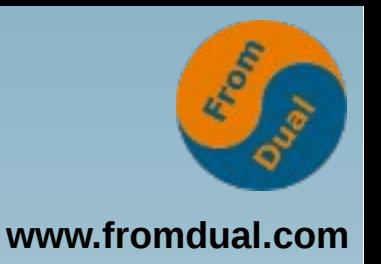

- **Pfui! Böse... Warum: async OHNE Konflikt-Detektion**
- Macht man heute nicht mehr → Galera
- **Nur wenn Datenintegrität und -konsistenz egal sind!**

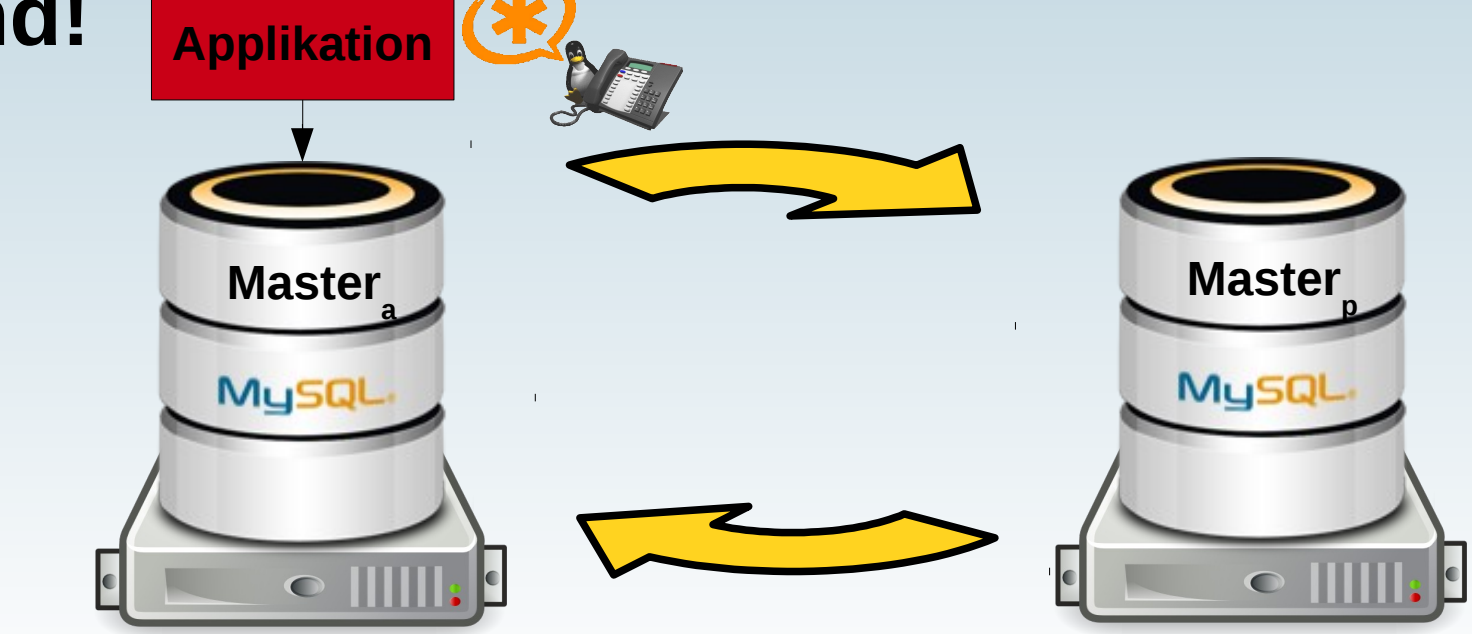

# **Schema Upgrade**

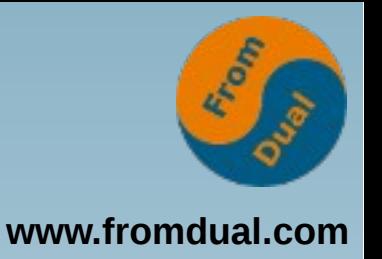

- **Basierend auf Master/Master Replikation**
- **Schema Upgrade mit geringer Downtime**

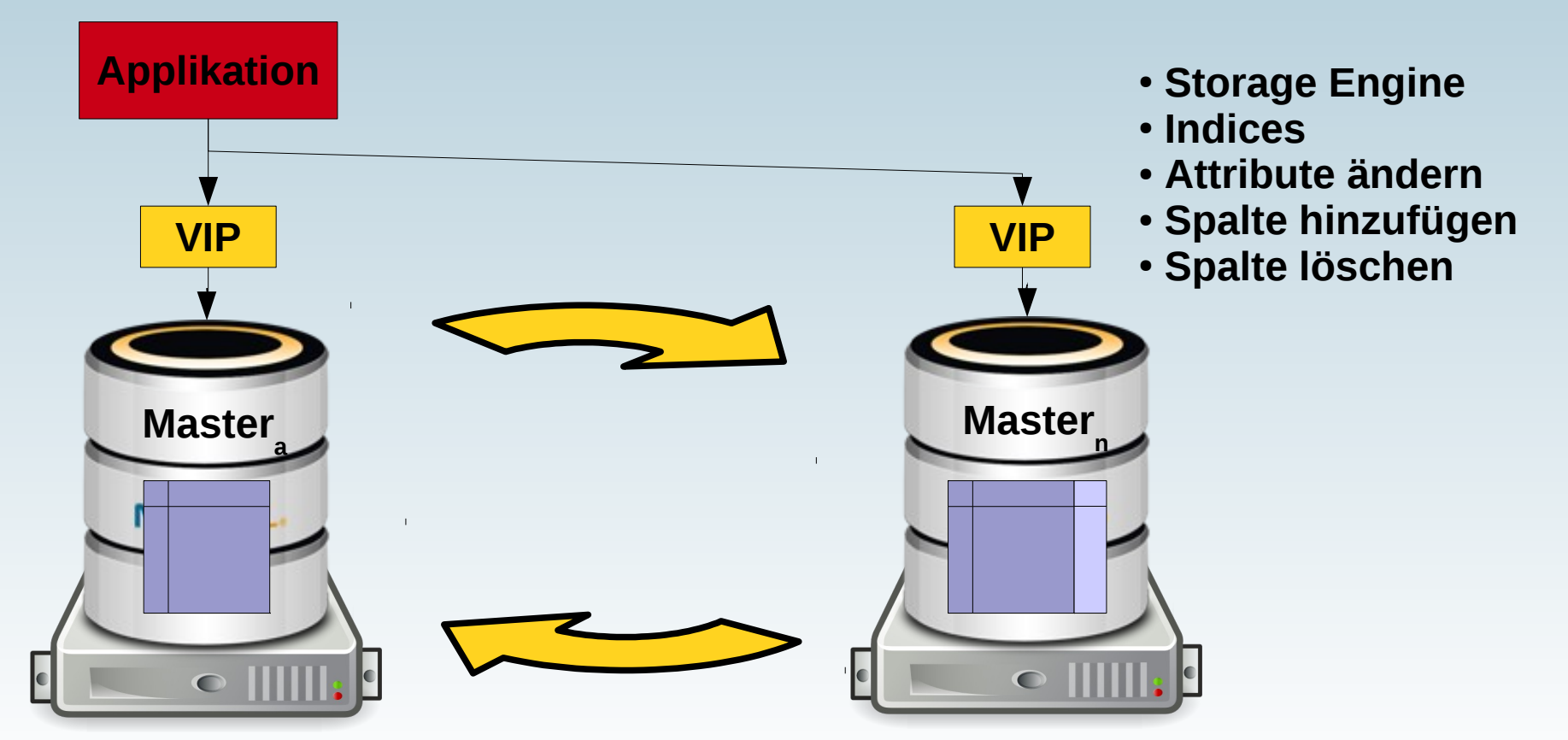

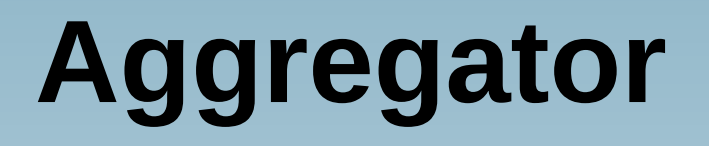

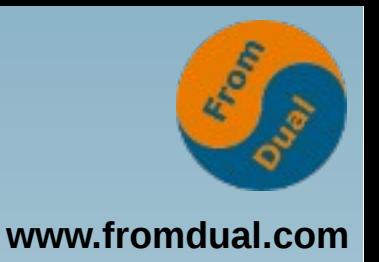

- **Multi-Source- oder Fan-in-Replikation**
- MariaDB 10.0 und MySQL Labs 5.7
- **Vermaschte Replikations-Setups: KISS!!!**

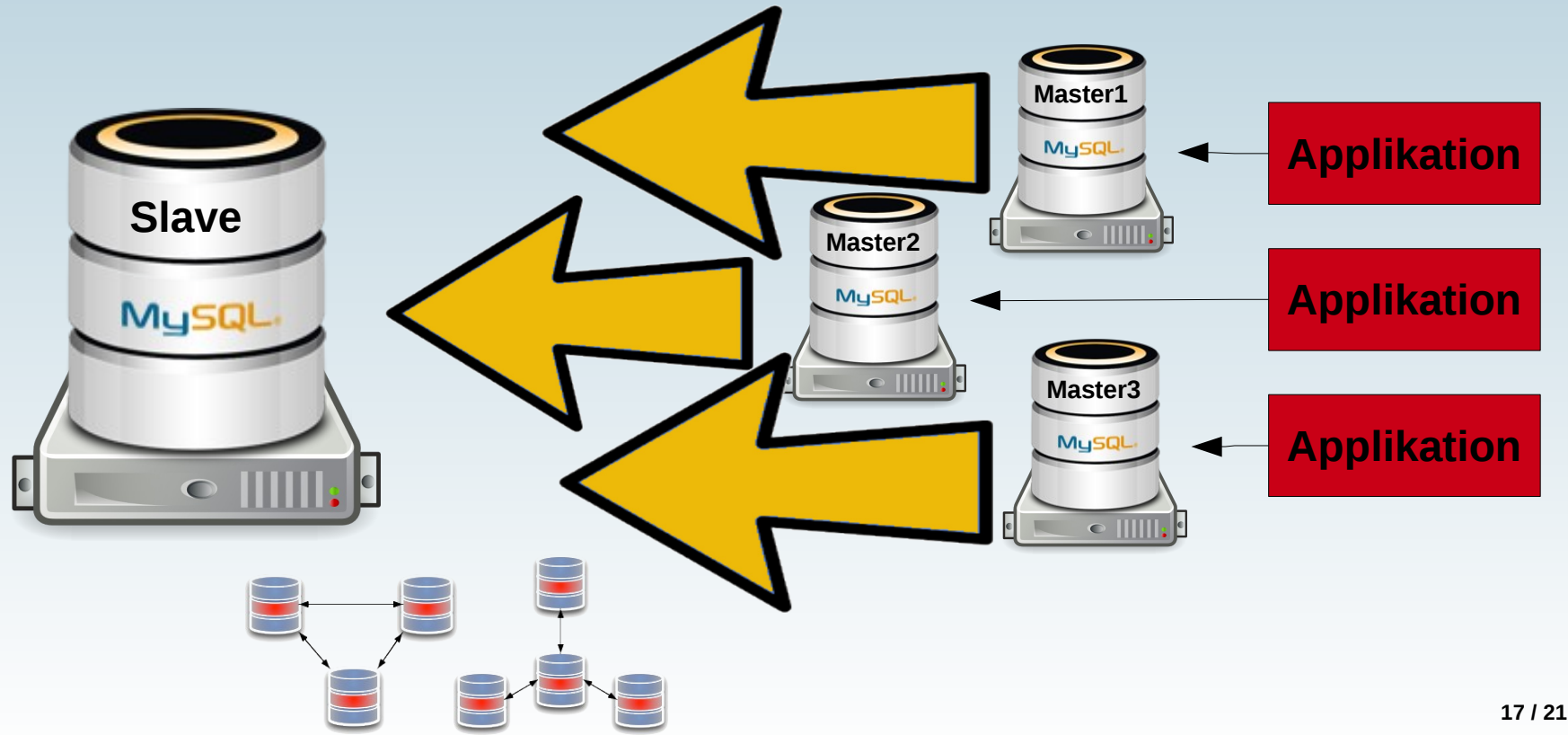

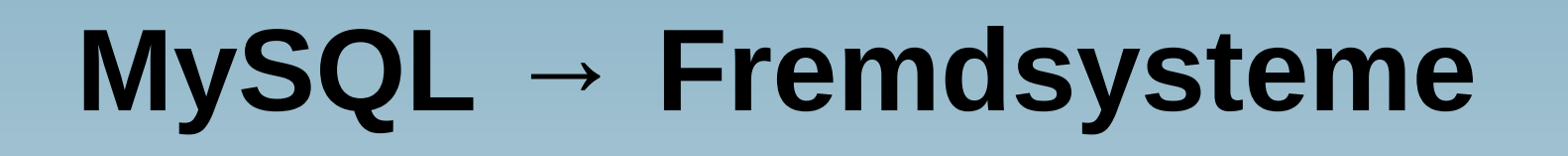

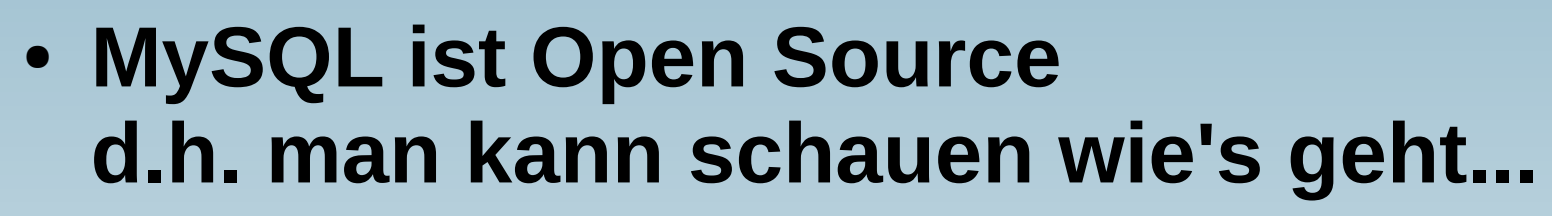

- **Replikations-Datenstrom**
	- **anzapfen und anpassen**
- **Tungsten Replikator:**

RACI

**MySQL → MySQL MySQL → Oracle Oracle → MySQL Oracle → Oracle MySQL → Hadoop Oracle → Hadoop MySQL → MongoDB Oracle → MongoDB**Master **New York of the Slave** Slave MysQL

**Tungsten Replikator**

**www.fromdual.com**

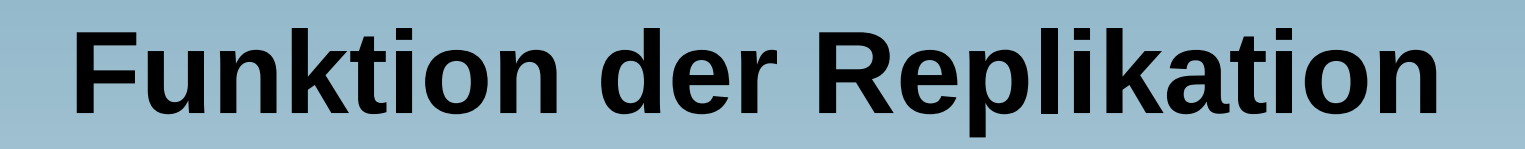

- **www.fromdual.com**
- Binary Logs (DDL + DML, ~Archive Logs)
	- **Log Streaming (kein Log Shipping!)**
- **Slave holt Daten (pull, kein push!)**

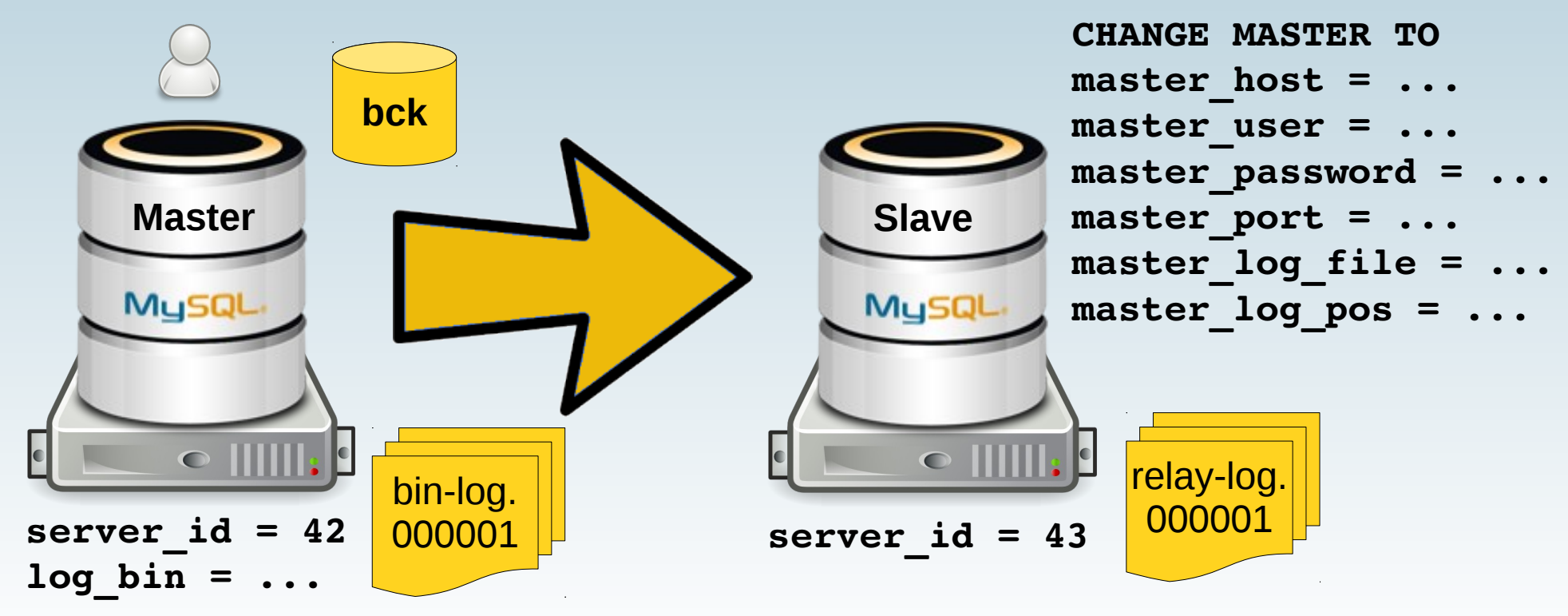

## **Wie weiter...?**

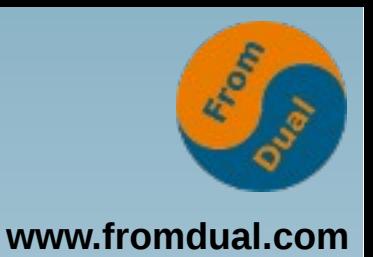

● **Das Datenbank-Duell:**

#### **Oracle XE versus MySQL**

- **Am 5. und 6. Februar 2015**
	- **Im Derag Livinghotel Maximilian**
	- **in Nürnberg**

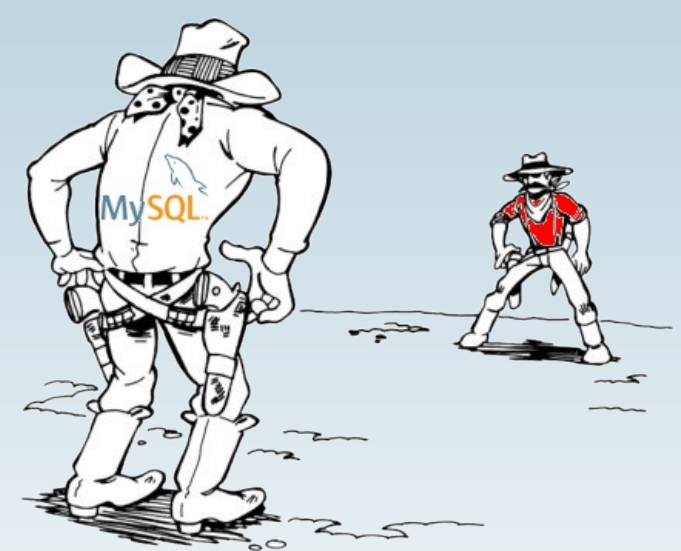

● **http://www.doag.org/events/konferenzen/noon2noon.html**

**Q & A**

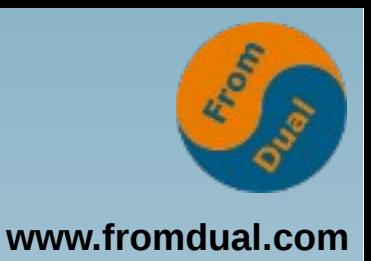

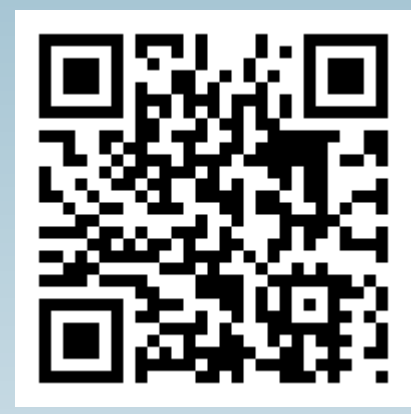

**Fragen ? Diskussion?**

#### **Wir haben Zeit für ein persönliches Gespräch...**

- **FromDual bietet neutral und unabhängig:**
	- **Beratung**
	- **Remote-DBA**
	- **Support für MySQL, Galera, MariaDB und Percona Server**
	- **Schulung**

#### **www.fromdual.com/presentations**